## **3 Steps to Open Access for REF2021**

Th[e REF2021 open access policy](https://www.ref.ac.uk/media/1092/ref-2019_01-guidance-on-submissions.pdf) requires articles and conference proceedings (with an ISSN and accepted from 1 April 2016 onwards) to be open access for eligibility to the next REF.

Authors can meet the policy by following the steps below:

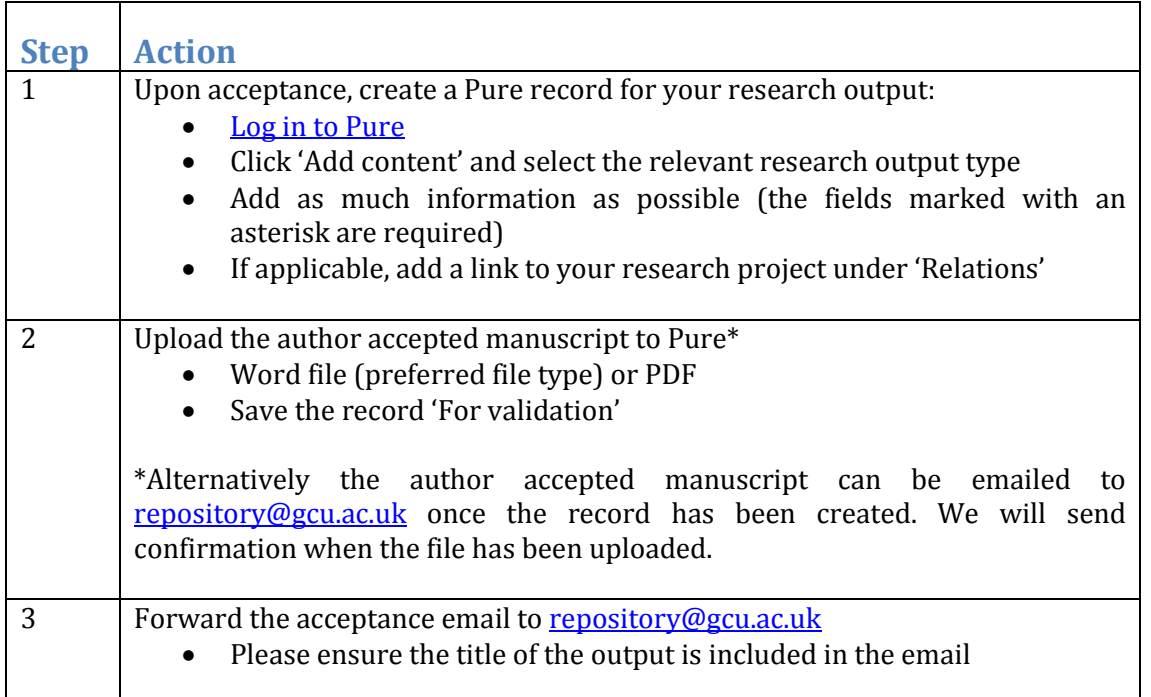

The repository team will then review your research output, check the publisher copyright policy and contact you if more information is needed. Once the record has been validated the output will appear in [ResearchOnline](https://researchonline.gcu.ac.uk/) linked to your Pure profile.

For more information and advice please contact[: repository@gcu.ac.uk](mailto:repository@gcu.ac.uk)